Review: Exam 1 CS150 Introduction to Computer Science 1

# Your First C++ Program

```
2 // File name: hello.cpp hoja
3 // Author: Shersen.Ohja
5 // Purpose: This program displays a welcome message to the user the user
6 // European this program displays a welcome message to the user
8 #include <iostrem>
9 #include <iostrem>
9 #include <iostrem>
10
9 #include "stdark.h"
10
11 using namespace std;
12
12
13 int main()
14 {
15 string name;
16
17 cout << "Type
       cout << "Type your name, then press enter" << endl;
18
19 cin >> name; /* read in the user's name */
20
20
21 cout << "H
22
23 return 0;
24 }
      cout << "Hello " << name << "!" << endl;
```

What are the important parts of this program? Keywords, variables, libraries, main function, input, output, comments.

CS150 Introduction to Computer Science 1 9/20/06

### **Declaration Statements**

- · Tells the compiler
  - The variable's type
  - o The variable's name
- · Examples of declaration statements

```
const double PI = 3.14;
double area;
char character = 'a';
int count;
bool bIsItASquare;
unsigned int bigNumber = 4000000000;
```

9/20/06 CS150 Introduction to Computer Science 1

### Identifiers

- C++ does place limits on what names you can call your variables
- Rules
  - 1. Identifiers must begin with a letter or an underscore
  - 2. Identifiers must consist of letters, numbers and underscore, nothing else
  - 3. Identifiers cannot be a reserved keyword

9/20/0

CS150 Introduction to Computer Science 1

### How to Choose a Data Type

- Ask yourself the following questions
  - o Is the data a number or character?
    - Is the data a list of characters?
  - What are the largest and smallest numbers that may be stored?
  - o How much memory does the variable use?
  - o Is the variable signed (positive and negative)?
  - How many decimal places of precision does the variable need?

9/20/06

CS150 Introduction to Computer Science 1

### Variable Ranges

| Туре         | Size    | Values                          |
|--------------|---------|---------------------------------|
| int          | 4 bytes | -2,147,483,648 to 2,147,483,647 |
| short int    | 2 bytes | -32,768 to 32,767               |
| long int     | 4 bytes | -2,147,483,648 to 2,147,483,647 |
| unsigned int | 4 bytes | 0 to 4,294,967,295              |
| char         | 1 byte  | 256 character values            |
| float        | 4 bytes | 1.2e-38 to 3.4e38               |
| double       | 8 bytes | 2.2e-308 to 1.8e308             |

9/20/06

CS150 Introduction to Computer Science 1

### **Arithmetic Operators**

- · Operators allow us to manipulate data
  - o Unary: operator operand
  - o Binary: operand operator operand (left hand side) (right hand side)

| Operator | Meaning        | Type   | Example     |
|----------|----------------|--------|-------------|
| -        | Negation       | Unary  | - 5         |
| =        | Assignment     | Binary | rate = 0.05 |
| *        | Multiplication | Binary | cost * rate |
| 1        | Division       | Binary | cost / 2    |
| %        | Modulus        | Binary | cost % 2    |
| +        | Addition       | Binary | cost + tax  |
| -        | Subtraction    | Binary | total - tax |

9/20/06 CS150 Introduction to Computer Science 1

### Division

- grade = 100 / 40; grade is 2
  - If both operands of the division operator are integers, then integer division is performed.
  - We say the integer is *truncated*. Everything after the decimal point is dropped. No rounding.
- grade = 100.0 / 40;
  - o grade is 2.5
  - o What data type should grade be declared as?

9/20/06

CS150 Introduction to Computer Science 1

### Modulus

- Modulus is the remainder after integer division
- grade = 100 % 20;
  - ograde = ?
- grade = 100 % 30;
  - o grade = ?
- rem = x % n;
  - o What are the possible values for rem?

9/20/06

CS150 Introduction to Computer Science 1

### Exponents

- The exponent operator was missing from the list! x<sup>2</sup> y<sup>n</sup>
- C++ does not provide an exponent operator as part of the language
- Use pow() in the cmath library

```
#include <cmath>
double area;
area = pow(4, 2); // area = 4²
```

9/20/06

CS150 Introduction to Computer Science 1

# Implicit Type Conversion (3.3)

- What happens when we mix the data types of operands during mathematical operations
  - What happens when we save a double as an int?
  - What happens when an int is multiplied by a float?
- Data types are ranked
- A data type outranks another if it can hold a larger number

9/20/06

CS150 Introduction to Computer Science 1

11

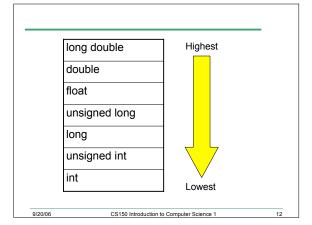

4

## Rules for Type Conversion

- Rule 1: char, short, and unsigned short are automatically promoted to int
- Rule 2: When an operator works with values of different types, the lower ranking value is promoted to the higher ranking
- Rule 3: When the value of an expression is assigned to a variable, it is converted to the data type of that variable

9/20/06

CS150 Introduction to Computer Science 1

13

### Uses of Type Casting

· Preventing integer division

int books = 30, months = 7;

double booksPerMonth;

booksPerMonth = static\_cast<double>(books) / months;

- o What about this statement?
  booksPerMonth = static\_cast<double>(books / months);
- Displaying a char from its ASCII value int number = 65;

cout << static\_cast<char>(number)

9/20/06

CS150 Introduction to Computer Science 1

### **Examples of Combined Assignments**

| Operator | Example Usage | Equivalent To                  |
|----------|---------------|--------------------------------|
| +=       | x += 5;       | $\mathbf{x} = \mathbf{x} + 5;$ |
| -=       | y -= 2;       | y = y - 2;                     |
| *=       | z *= 10;      | z = z * 10;                    |
| /=       | a /= b;       | a = a / b;                     |
| %=       | c %= 3;       | c = c % 3;                     |

9/20/06 CS150 Introduction to Computer Science 1

| 4 | • |  |
|---|---|--|
|   | ) |  |

# Relational Operators, Explained!

| Meaning                     |  |
|-----------------------------|--|
| Greater than                |  |
| Less than                   |  |
| Greater than or equal to    |  |
| Less than or equal to       |  |
| Equal to                    |  |
| Not equal to                |  |
| All are binary operators    |  |
| Left to right associativity |  |
|                             |  |

CS150 Introduction to Computer Science 1

### Relational Expression

- An expression is a statement that has value
- Relational expression: an expression that uses a Relational Operator
  - o its value is a Boolean value (True or False)

```
int x = 9, y = 42;

x > y

y == x // y = x; is the assignment operator

x <= (x * y + 99)
```

## Precedence (page 1125)

9/20/06 CS150 Introduction to Computer Science 1

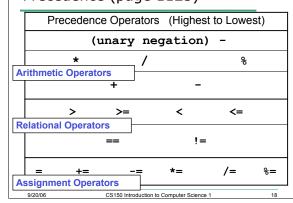

### Grouping!

```
• To override precedence we use grouping symbols, ( )
```

```
average = ( a + b +c ) / 3;
(3 + 12) * 2 - 3
4 + 17 % (3 + 9)
6 - 2 * 9 / ((3 * 4) - 9)
Work from the inside () outward
```

9/20/06

CS150 Introduction to Computer Science 1

Boolean value (True or False)

- How does the computer represent True and False?
- New data type: bool

```
bool tValue = true; // 1
bool fValue = false; // 0
```

9/20/06

CS150 Introduction to Computer Science 1

Formally defined

```
if( expression )
{
    statement 1;
    statement 2;
    . . .
    statement n;
}
what is an expression?
Just like a function,
start at the top and
execute in order to
the bottom
```

9/20/06

CS150 Introduction to Computer Science 1

7